## Cours : Module : REACT Les fondamentaux

- **REACT** : est une librairie JavaScript qui permet de réaliser du code Client sur un navigateur. REACT peut être utilisé sur un site web ou une application existante ou pour créer une application complète en partant de zéro.
- **Composant : regroupement d'informations de** l'interface utilisateur sous forme d'un élément indépendant et réutilisable
	- utiliser des données (states), et/ou d'autres composants
	- utilisé en général pour des affichages

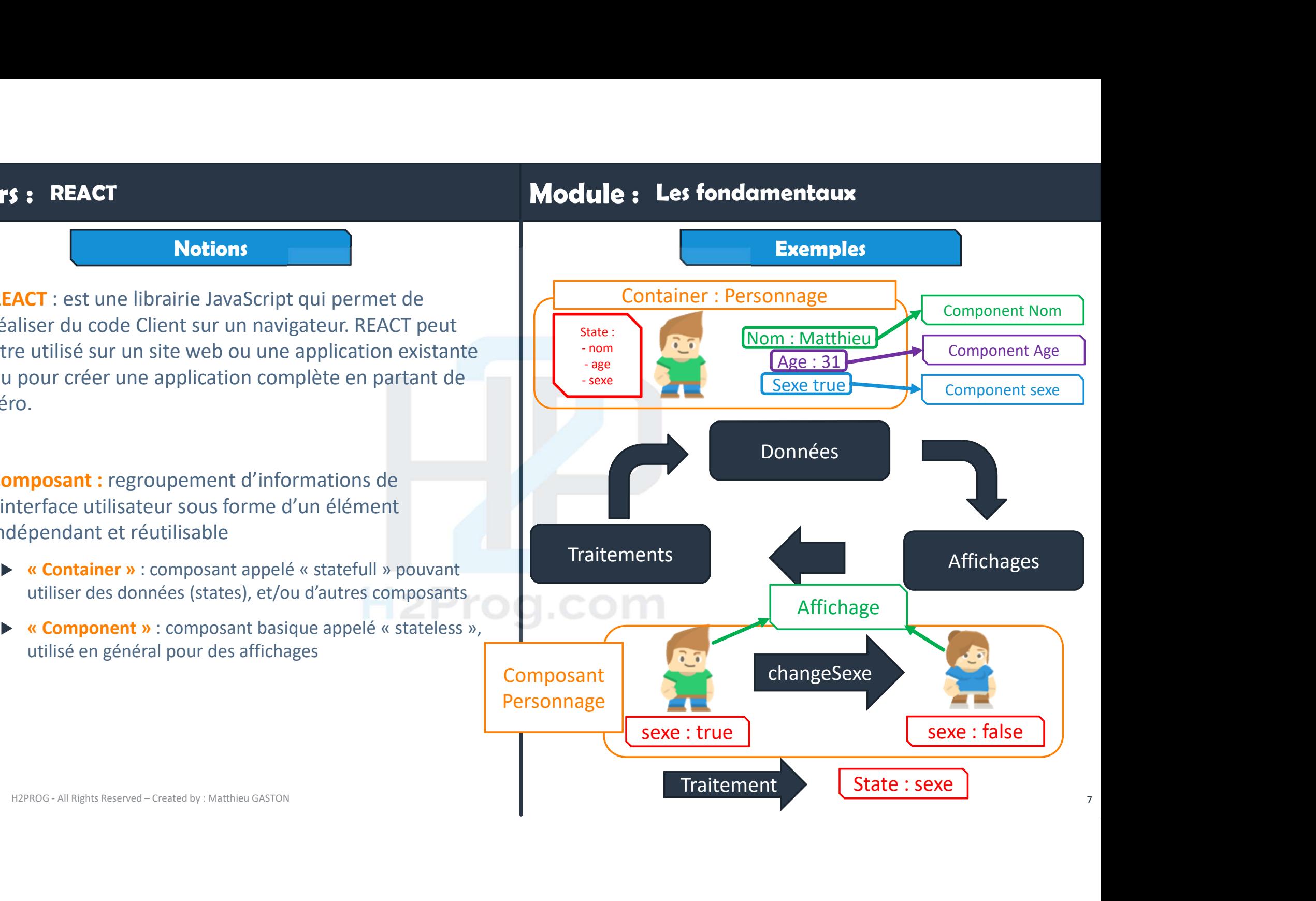

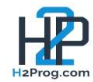